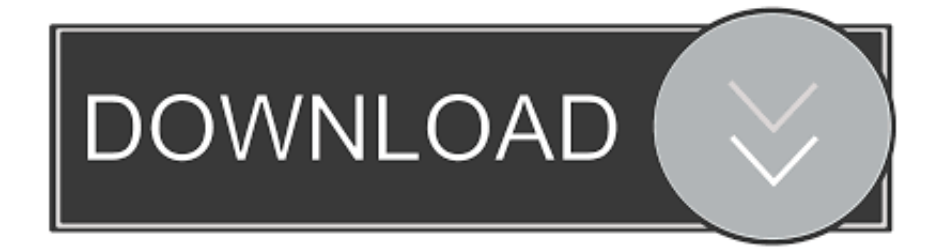

### [Free 2020 Design Catalogs](https://tiurll.com/1uhijz)

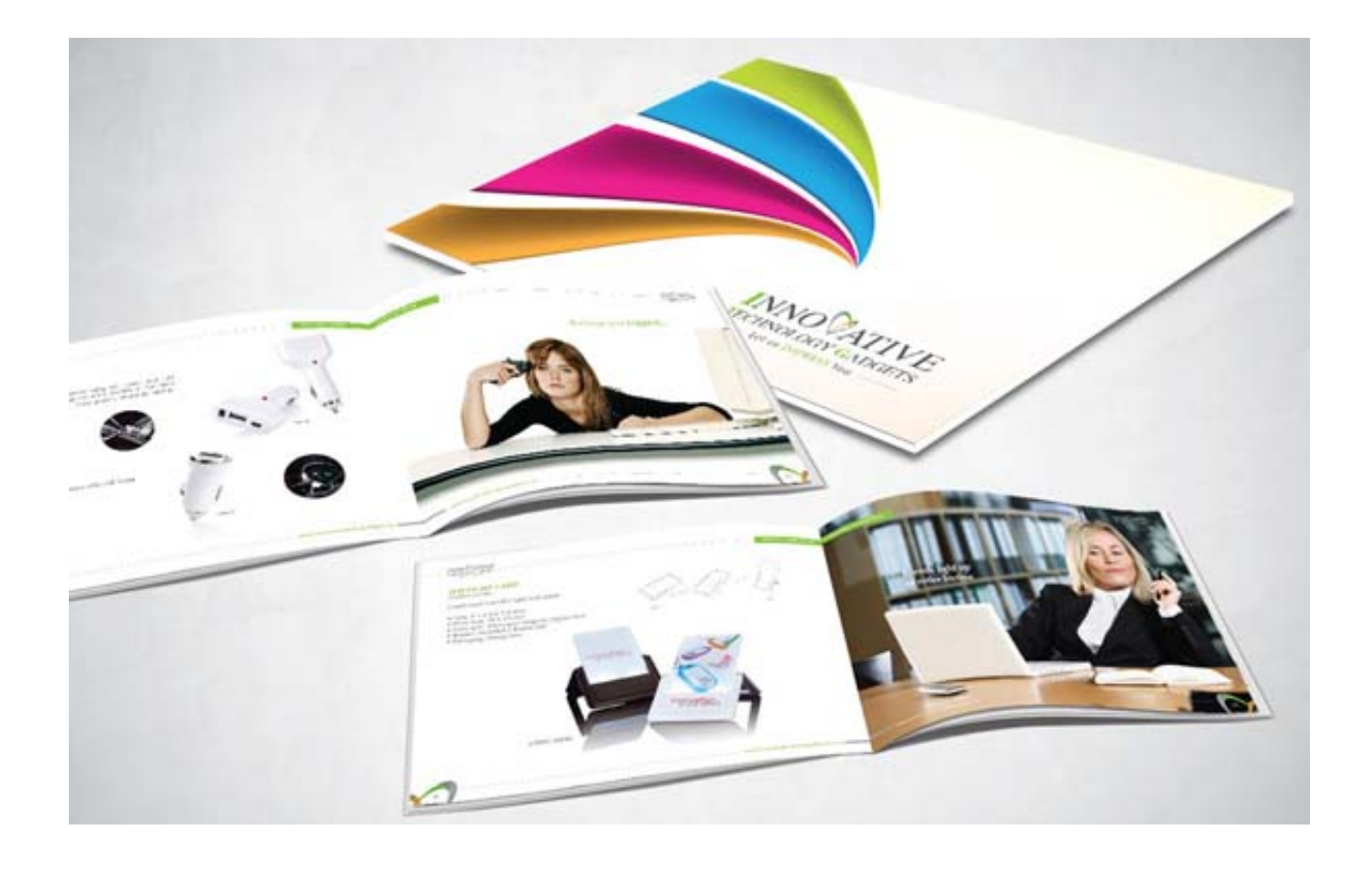

[Free 2020 Design Catalogs](https://tiurll.com/1uhijz)

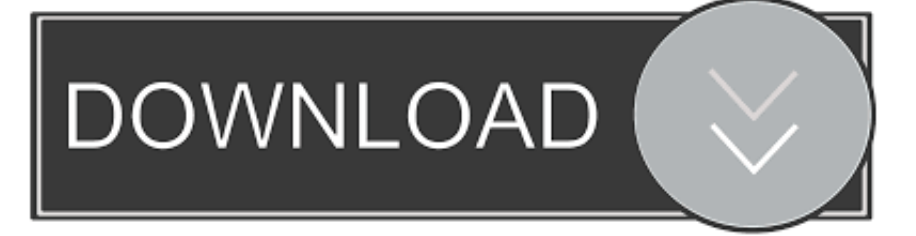

Open your 20-20 Technologies software Create basic elements of your design first by adding walls, doors and windows from your 'Openings and Obstacles' icons selection in the 'Place' menu to the left.. Open your 20-20 program, and then open the design you created previously Click on a cabinet, and the current generic manufacturer listing comes up on the left.

- 1. design catalogs
- 2. bedroom doors design catalogs
- 3. ballard design catalogs

Drop-down the manufacturer's selection list, and you should see the new manufacturer brand listed.. Set up your room by the dimensions you have so your design will be correct Add your wall height as well so you can accurately place the wall cabinets later on.. Items you will need • Trial copy of the latest version of 20-20 • Manufacturer-selected catalog for download The 20-20 Technologies software is one of the leading programs dedicated to the design and sales of all aspects of interior design projects, such as kitchen and bath building or remodeling as well as closet organization solutions.. Select cabinets (SMPL\_SCF in some versions) to find the different types for base, wall, corner and vanity.

## **design catalogs**

design catalogs, 2020 design catalogs, bedroom doors design catalogs, best interior design catalogs, ballard design catalogs, old ballard design catalogs, free 2020 design catalogs, landscape design catalogs, home interior design catalogs, garden design catalogs, catalog design templates, best design catalogs, bathroom design catalogs, kare design catalogs, floral design catalogs [teoria do jornalismo felipe pena pdf download](https://clever-austin-e998ff.netlify.app/teoria-do-jornalismo-felipe-pena-pdf-download.pdf)

When you purchase the software program and the rights to a manufacturer's catalog, it is fairly easy to download the catalog to your system.. All gold everything remix free download mp3 This is where your catalogs from different manufacturers will be installed after you download them.. Our kitchen appliance catalogs are available in both digital and print formats Measurement not shown in Wolf Design Guide or Sub-Zero Design Guide.. The cabinet shows up when it reaches the inside of the design map Place each somewhere on the wall for now.. Select the 'Base cabinet' choice Choose several base cabinets from the different sizes available. [Contemporary Sofa Couch Home Design Ideas Software For Mac](https://peaceful-savannah-33354.herokuapp.com/Contemporary-Sofa-Couch-Home-Design-Ideas-Software-For-Mac.pdf)

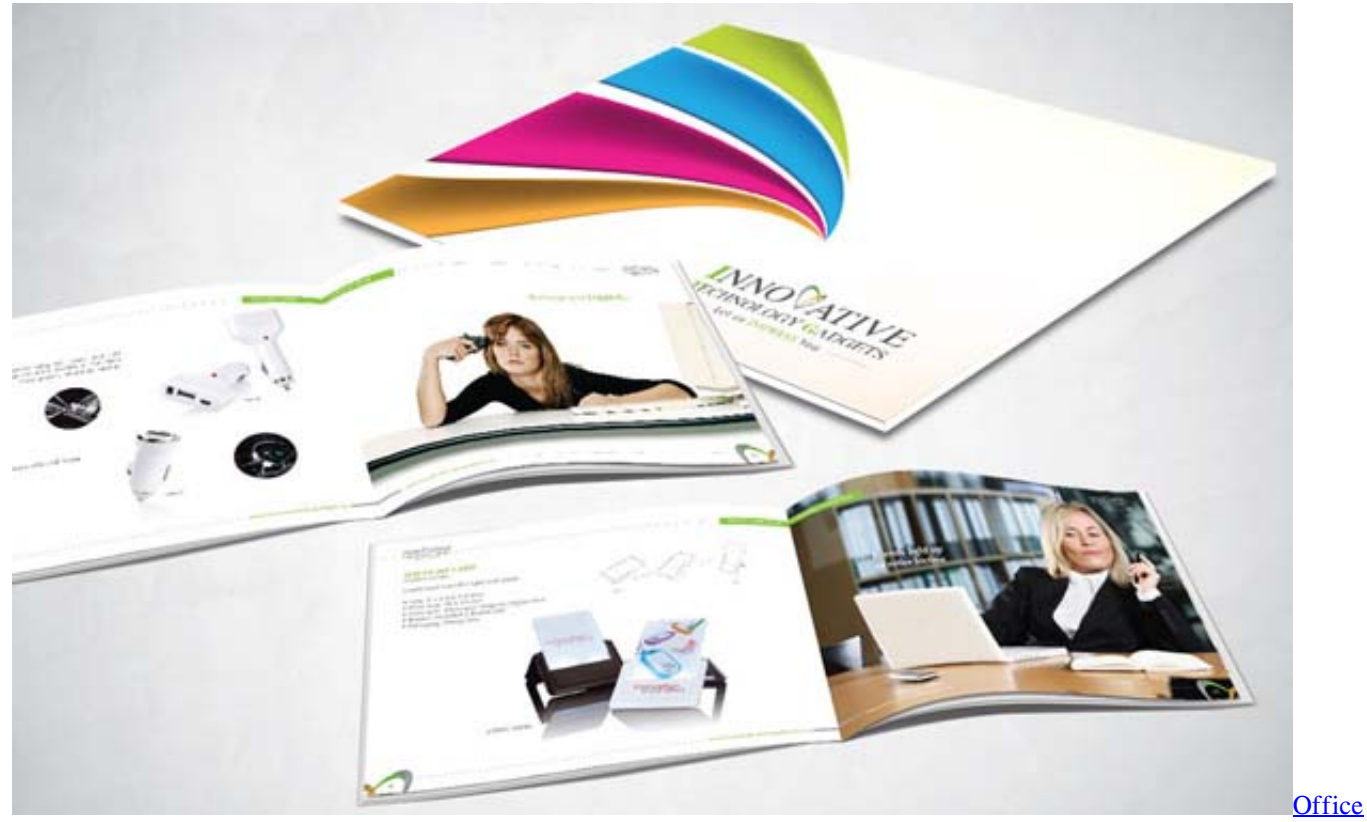

[2016 For Mac Home And Business Download](https://vibrant-almeida-519b1d.netlify.app/Office-2016-For-Mac-Home-And-Business-Download.pdf)

## **bedroom doors design catalogs**

#### [Unduh Video Dalang Pelo Fiyatlari Istanbul](https://elated-darwin-f66b8a.netlify.app/Unduh-Video-Dalang-Pelo-Fiyatlari-Istanbul.pdf)

 Drop-down the selection box to see the generic software selections of cabinets, appliances, furniture, plumbing, countertops and splashes.. You may also receive a CD; if so, simply install as directed Once you go online to do the download, follow the instructions for downloading the new catalog to your system and software.. Highlight it with your cursor and hit 'OK 'When you select cabinets from now on, you will be selecting from this manufacturer's catalog of styles and finishes until you change designs.. A box will pop up in the bottom box below with a place for the manufacturer's name, and it is empty by default. [Adobe](https://jolly-kare-f55602.netlify.app/Adobe-Photoshop-Cs4-For-Mac-Os-X.pdf) [Photoshop Cs4 For Mac Os X](https://jolly-kare-f55602.netlify.app/Adobe-Photoshop-Cs4-For-Mac-Os-X.pdf)

# **ballard design catalogs**

#### [Mixcraft 7 Cracked](https://dazzling-wescoff-9e334b.netlify.app/Mixcraft-7-Cracked.pdf)

Click on your selection, and then drag the selection from the left side over to the design.. Download a Thermador catalog full of product information and kitchen design ideas.. 20-20 uses the catalogs of many top furniture manufacturers that are easily imported into the software for use in design and pricing projects for customers.. 20-20 catalog includes every current production Sub-Zero and Wolf model in one Click on the 'Cabinet' icon from the toolbar on the left.. Save the design and close the program Find the link or the information you need to access the download site for your new catalog. 0041d406d9 [Need For](https://corenfeiphy.over-blog.com/2021/03/Need-For-Speed-Underground-Mac-Torrent.html) [Speed Underground Mac Torrent](https://corenfeiphy.over-blog.com/2021/03/Need-For-Speed-Underground-Mac-Torrent.html)

#### 0041d406d9

[Sketchup 7 Free Download For Mac](http://saramanmo.tistory.com/3)